# **Schemaflow Documentation**

*Release 0.1.0*

**Jorge C. Leitao**

**Sep 15, 2018**

# Contents:

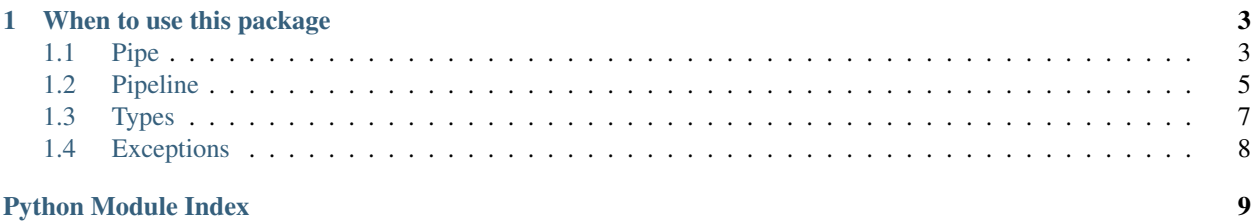

This is a package to write robust pipelines for data science and data engineering in Python 3. Thanks for checking it out.

A major challenge in creating a robust data pipeline is guaranteeing interoperability between pipes. Data transformations often change the underlying data representation (e.g. change column type, add columns, convert PySpark DataFrame to Pandas or H2O DataFrames). This makes it difficult to track what exactly is going on at a certain point of the pipeline, which often requires running the whole pipeline until that point to debug a certain pipe.

This package declares a simple API to define data transformations that know what schema they require to run, what schema they return, and what states they depend on.

Under this API, you define a  $P \text{ i } p e$  as follows (an example):

```
from pipeline import pipe, types
class MyPipe(pipe.Pipe):
    requirements = {'sklearn'}
    fit_requires = {
        # (arbitrary items, arbitrary features)
        'x': types.Array(np.float64, shape=(None, None)),
        'y': types.List(float)
    }
    transform_requires = {
        'x': types.List(float)
    }
    fit_parameters = {
        'gamma': float
    }
    # parameter assigned in fit; the pipe's state
    fitted_parameters = {
        'a': float
    }
    # type and key of transformed data
    transform modifies = \{'b': float
    }
    def fit(self, data, parameters=None):
        # accesses data['x'], data['y'] and parameters['gamma']; expects the types.
˓→defined above
        # assigns a float to self['a']
    def transform(self, data):
        # assigns a float to data['b']
        return data
```
Without reading nor executing fit and transform, we know how data will flow through this pipe:

- 1. it requires an 'x' and 'y' and a parameter gamma in fit
- 2. it is stateful through a
- 3. it transforms data['b'].

This allows to check whether a Pipeline is consistent without executing fit or transform of *any* pipe.

Specifically, you can execute the pipe using the traditional fit-transform idiom,

```
p = MyPipe()p.fit(train_data, {'gamma': 1.0})
result = p.transform(test_data)
```
but also check whether the data format that you pass is consistent with its requirements:

```
p = MyPipe()exceptions_fit = p.check_fit({'x': 1}, {'gamma': 1.0})
assert len(exceptions_fit) > 0
exceptions_transform = p.check_transform({'x': 1})
assert len(exceptions_transform) > 0
```
which does not execute fit nor transform.

The biggest advantage of this declaration is that when the pipes are used within a pipeline, **Schemaflow** can compute how the schema flows and therefore know the schema flow of a Pipeline:

```
p = schemaflow.pipeline.Pipeline([
    ('fix_ids', PipeA()),
    ('join_tables_with_fix', PipeB()),
    ('featurize', Featurize1_Pipeline()),
    ('model', Model1_Pipeline()),
    ('export_metrics', Export_results_PDF_Pipeline()),
    ('export_metrics', PushResultsToCache())
])
print(p.transform_modifies)
```
I.e. because we know how each Pipe modifies the schema, we can compute how the schema flows through it and therefore obtain what are the dependencies of  $p$  and what it transforms.

# CHAPTER 1

### When to use this package

<span id="page-6-3"></span><span id="page-6-0"></span>Use it when you are fairly certain that:

- there is the need for a complex data pipeline (e.g. more than 1 data source and different data types)
- the data transforms are expensive (e.g. Spark, Hive, SQL)
- your data pipeline aims to be maintainable and reusable (e.g. production code)

### <span id="page-6-1"></span>**1.1 Pipe**

<span id="page-6-2"></span>**class** schemaflow.pipe.**Pipe**

A Pipe represents a stateful data transformation.

Data in this context consists of a Python dictionary whose each value is a type with some representation of data, either in-memory (e.g. float, pandas.DataFrame) of remote (e.g. pyspark.sql.DataFrame, sqlalchemy).

A  $P$ *i* $pe$  is defined by:

- a method  $transform()$  that:
	- uses the keys [transform\\_modifies](#page-7-0) from data
	- $-$  uses the [state](#page-7-1)
	- modifies the keys in [transform\\_modifies](#page-7-0) in data
- a method  $fit()$  that:
	- uses (training) keys  $fit\_requires$  from data
	- uses (passed) [fit\\_parameters](#page-7-3)
	- modifies the keys [fitted\\_parameters](#page-7-4) in [state](#page-7-1)
- a set of [requirements](#page-7-5) (a set of package names, e.g. { 'pandas' }) of the transformation

<span id="page-7-9"></span>All transform modifies and fit requires have a [Type](#page-10-1) that can be used to check that the Pipe's input is consistent, with

- check fit()
- check transform()

The existence of the requirements can be checked using

• check requirements()

The rational is that you can run check\_\* with access only to the data's schema. This is specially important when the schemaflow is an expensive operation.

```
requirements = set()
```
set of packages required by the Pipe.

```
fit requires = \{ \}the data schema required in fit()Type.
```

```
transform_requires = {}
```
the data schema required in [transform\(\)](#page-8-1); a dictionary str: Type.

```
fit_parameters = {}
    parameters' schema passed to fit()
```

```
fitted_parameters = {}
    schema of the parameters assigned in fit()
```

```
transform_modifies = {}
```
type and key of  $transform()$ 

#### <span id="page-7-1"></span>**state = None**

A dictionary with the states of the Pipe. Use [] operator to access and modify it.

```
check_requirements
```
Checks for requirements.

Returns a list of exceptions with missing requirements

<span id="page-7-6"></span>**check\_fit**(*data: dict*, *parameters: dict = None*, *raise\_: bool = False*) Checks that a given data has a valid schema to be used in  $fit()$ .

Parameters

- **data** a dictionary with either (str, Type) or (str, instance)
- **parameters** a dictionary with either (str, Type) or (str, instance)
- **raise** whether it should raise the first found exception or list them all (default: list them)

Returns a list of (subclasses of) PipelineError with all failed checks.

<span id="page-7-7"></span>**check\_transform**(*data: dict*, *raise\_: bool = False*)

Checks that a given data has a valid schema to be used in  $transform()$ .

Parameters

- **data** a dictionary with either (str, Type) or (str, instance)
- **raise** whether it should raise the first found exception or list them all (default: list them)

Returns a list of (subclasses of) schemaflow.exceptions. SchemaFlowError with all missing arguments.

<span id="page-8-6"></span>**transform\_schema**(*schema: dict*)

Transforms the schema into a new schema based on transform modifies.

**Parameters**  $schema - a dictionary of pairs str Type.$  $schema - a dictionary of pairs str Type.$  $schema - a dictionary of pairs str Type.$ 

Returns the new schema.

<span id="page-8-2"></span>**fit**(*data: dict*, *parameters: dict = None*) Modifies the instance's [state](#page-7-1).

**Parameters** 

• **data** – a dictionary of pairs (str, object).

• **parameters** – a dictionary of pairs (str, object).

Returns None

```
transform(data: dict)
```
Modifies the data keys identified in [transform\\_modifies](#page-7-0).

Parameters data – a dictionary of pairs (str, object).

Returns the modified data

### <span id="page-8-0"></span>**1.2 Pipeline**

<span id="page-8-3"></span>**class** schemaflow.pipeline.**Pipeline**(*pipes*)

A list of  $Pipe$ 's that are applied sequentially.

[Pipeline](#page-8-3) is a [Pipe](#page-6-2) and can be part of another [Pipeline](#page-8-3).

Parameters **pipes** – a list or OrderedDict of [Pipe](#page-6-2). If passed as a list, you can either pass pipes or tuples (name, Pipe).

#### <span id="page-8-5"></span>**pipes = None**

An OrderedDict whose keys are the pipe's names or  $str(intedax)$  where  $index$  is the pipe's position in the sequence and the values are  $Pipe's$  $Pipe's$ .

#### **fit\_requires**

The data schema required in  $fit()$ .

### **transform\_requires**

The data schema required in  $transform()$ .

#### <span id="page-8-4"></span>**transform\_modifies**

The schema modifications that this Pipeline apply in transform.

When a key is modified more than once, changes are appended as a list.

### **fitted\_parameters**

Parameters assigned to fit of each pipe.

**Returns** a dictionary with the pipe's name and their respective  $fitted$  parameters.

#### **requirements**

Set of packages required by the Pipeline. The union of all  $requirements$  of all pipes in the Pipeline.

#### **check\_transform**(*data: dict = None*, *raise\_: bool = False*)

Checks that a given data has a valid schema to be used in  $transform()$ .

#### Parameters

• **data** – a dictionary with either (str, Type) or (str, instance)

- <span id="page-9-2"></span>• **raise** – whether it should raise the first found exception or list them all (default: list them)
- Returns a list of (subclasses of) schemaflow.exceptions. SchemaFlowError with all missing arguments.

**check\_fit**(*data: dict*, *parameters: dict = None*, *raise\_: bool = False*) Checks that a given data has a valid schema to be used in  $fit()$ .

#### Parameters

- **data** a dictionary with either (str, Type) or (str, instance)
- **parameters** a dictionary with either (str, Type) or (str, instance)
- **raise** whether it should raise the first found exception or list them all (default: list them)

Returns a list of (subclasses of) PipelineError with all failed checks.

#### <span id="page-9-1"></span>**transform**(*data: dict*)

Applies each of  $transform()$  sequentially into data.

Parameters data – a dictionary of pairs str, object.

Returns the transformed data.

#### **transform\_schema**(*schema: dict*)

Transforms the schema into a new schema based on transform modifies.

**Parameters**  $schema - a$  **dictionary of pairs str [Type](#page-10-1).** 

Returns the new schema.

#### <span id="page-9-0"></span>**fit**(*data: dict*, *parameters: dict = None*)

```
pipes in sequence: p1.fit, p1.trainsform, p2.fit, p2.trainsform, ..., pN.
transform.
```
#### **Parameters**

- **data** a dictionary of pairs (str, object).
- **parameters** a dictionary {pipe\_name: {str: object}}, where each of its value is the parameters to be passed to the respective's pipe named pipe\_name.

#### Returns None

#### **logged\_transform**(*data: dict*)

Performs the same operation as  $transform()$  while logging the schema on each intermediary step.

It also logs schema inconsistencies as errors. Specifically, for each pipe, it checks if its input data is consistent with its transform\_requires, and whether its output data is consistent with its transform\_modifies.

This greatly helps the Pipeline developer to identify problems in the pipeline.

**Parameters**  $data - a$  **dictionary of pairs str [Type](#page-10-1).** 

Returns the transformed data.

#### **logged\_fit**(*data: dict*, *parameters: dict = None*)

Performs the same operation as  $fit()$  while logging the schema on each intermediary step.

It also logs schema inconsistencies as errors. Specifically, for each pipe, it checks if its input data is consistent with its fit requires, and whether its state changes is consistent with its fitted\_parameters.

<span id="page-10-3"></span>This greatly helps the Pipeline developer to identify problems in the pipeline.

Parameters

```
• data – a dictionary of pairs (str, object).
```
• **parameters** – a dictionary of pairs (str, object).

Returns None

### <span id="page-10-0"></span>**1.3 Types**

```
class schemaflow.types.Type
```
The base type of all types. Used to declare new types to be used in  $schemaflow, pipe.pipe.$ 

The class attribute  $\text{regular elements}$  (a set of strings) is used to define if using this type has package requirements (e.g. *numpy*).

```
requirements = {}
```
set of packages required for this type to be usable.

```
classmethod base_type()
```
A class property that returns the underlying type of this Type. :return:

```
classmethod requirements_fulfilled()
```
Returns whether this Type has its requirements fulfilled.

Returns bool

```
check_schema(instance: object, raise_: bool = False)
```
Checks that the instance has the correct type and schema (composite types).

Parameters

- **instance** a datum in either its representation form or on its schema form.
- **raise** –

Returns a list of exceptions

**class** schemaflow.types.**PySparkDataFrame**(*schema: dict*) Representation of a pyspark.sql.DataFrame. Requires pyspark.

#### **classmethod base\_type**()

A class property that returns the underlying type of this Type. :return:

**class** schemaflow.types.**PandasDataFrame**(*schema: dict*) Representation of a pandas.DataFrame. Requires pandas.

### **classmethod base\_type**()

A class property that returns the underlying type of this Type. :return:

**class** schemaflow.types.**List**(*items\_type*)

**class** schemaflow.types.**Tuple**(*items\_type*)

#### **classmethod base\_type**()

A class property that returns the underlying type of this Type. :return:

**class** schemaflow.types.**Array**(*items\_type: type*, *shape=None*) Representation of a numpy.array. Requires numpy.

```
classmethod base_type()
     A class property that returns the underlying type of this Type. :return:
```
### <span id="page-11-0"></span>**1.4 Exceptions**

```
exception schemaflow.exceptions.SchemaFlowError(locations: list = None)
     The base exception of Pipeline
```
- **exception** schemaflow.exceptions.**NotFittedError**(*pipe*, *key*, *locations: list = None*) [SchemaFlowError](#page-11-1) raised when someone tries to access a non-fitted parameter.
- **exception** schemaflow.exceptions.**MissingRequirement**(*object\_type: type*, *requirement: str*, *locations: list = None*) [SchemaFlowError](#page-11-1) raised when a requirement is missing

**exception** schemaflow.exceptions.**WrongSchema**(*expected\_columns*, *passed\_columns*, *locations: list = None*) [SchemaFlowError](#page-11-1) raised when the schema of a datum is wrong (e.g. wrong shape)

- **exception** schemaflow.exceptions.**WrongParameter**(*expected\_columns*, *passed\_columns*, *locations: list = None*) [SchemaFlowError](#page-11-1) raised when unexpected parameters are passed to *fit*.
- **exception** schemaflow.exceptions.**WrongType**(*expected\_type*, *base\_type*, *locations: list = None*) [SchemaFlowError](#page-11-1) raised when the type of the datum is wrong
- **exception** schemaflow.exceptions.**WrongShape**(*expected\_shape*, *shape*, *locations: list = None*) [SchemaFlowError](#page-11-1) raised when the shape of the datum is wrong

# Python Module Index

<span id="page-12-0"></span>s

schemaflow.exceptions, [8](#page-11-0) schemaflow.pipe, [3](#page-6-1) schemaflow.pipeline, [5](#page-8-0) schemaflow.types, [7](#page-10-0)

### Index

### A

Array (class in schemaflow.types), [7](#page-10-3)

### B

base\_type() (schemaflow.types.Array class method), [7](#page-10-3)

base\_type() (schemaflow.types.PandasDataFrame class method), [7](#page-10-3)

base\_type() (schemaflow.types.PySparkDataFrame class method), [7](#page-10-3)

base\_type() (schemaflow.types.Tuple class method), [7](#page-10-3) base\_type() (schemaflow.types.Type class method), [7](#page-10-3)

# C

check\_fit() (schemaflow.pipe.Pipe method), [4](#page-7-9) check\_fit() (schemaflow.pipeline.Pipeline method), [6](#page-9-2) check requirements (schemaflow.pipe.Pipe attribute), [4](#page-7-9) check schema() (schemaflow.types.Type method), [7](#page-10-3) check\_transform() (schemaflow.pipe.Pipe method), [4](#page-7-9) check transform() (schemaflow.pipeline.Pipeline method), [5](#page-8-6)

### F

fit() (schemaflow.pipe.Pipe method), [5](#page-8-6) fit() (schemaflow.pipeline.Pipeline method), [6](#page-9-2) fit parameters (schemaflow.pipe.Pipe attribute), [4](#page-7-9) fit requires (schemaflow.pipe.Pipe attribute), [4](#page-7-9) fit requires (schemaflow.pipeline.Pipeline attribute), [5](#page-8-6) fitted\_parameters (schemaflow.pipe.Pipe attribute), [4](#page-7-9) fitted parameters (schemaflow.pipeline.Pipeline attribute), [5](#page-8-6)

### L

List (class in schemaflow.types), [7](#page-10-3) logged\_fit() (schemaflow.pipeline.Pipeline method), [6](#page-9-2) logged\_transform() (schemaflow.pipeline.Pipeline method), [6](#page-9-2)

### M

MissingRequirement, [8](#page-11-2)

### N

NotFittedError, [8](#page-11-2)

### P

PandasDataFrame (class in schemaflow.types), [7](#page-10-3) Pipe (class in schemaflow.pipe), [3](#page-6-3) Pipeline (class in schemaflow.pipeline), [5](#page-8-6) pipes (schemaflow.pipeline.Pipeline attribute), [5](#page-8-6) PySparkDataFrame (class in schemaflow.types), [7](#page-10-3)

### R

requirements (schemaflow.pipe.Pipe attribute), [4](#page-7-9) requirements (schemaflow.pipeline.Pipeline attribute), [5](#page-8-6) requirements (schemaflow.types.Type attribute), [7](#page-10-3) requirements\_fulfilled() (schemaflow.types.Type class method), [7](#page-10-3)

### S

schemaflow.exceptions (module), [8](#page-11-2) schemaflow.pipe (module), [3](#page-6-3) schemaflow.pipeline (module), [5](#page-8-6) schemaflow.types (module), [7](#page-10-3) SchemaFlowError, [8](#page-11-2) state (schemaflow.pipe.Pipe attribute), [4](#page-7-9)

### T

transform() (schemaflow.pipe.Pipe method), [5](#page-8-6) transform() (schemaflow.pipeline.Pipeline method), [6](#page-9-2) transform\_modifies (schemaflow.pipe.Pipe attribute), [4](#page-7-9) transform\_modifies (schemaflow.pipeline.Pipeline attribute), [5](#page-8-6) transform\_requires (schemaflow.pipe.Pipe attribute), [4](#page-7-9) transform\_requires (schemaflow.pipeline.Pipeline attribute), [5](#page-8-6) transform\_schema() (schemaflow.pipe.Pipe method), [4](#page-7-9) transform schema() (schemaflow.pipeline.Pipeline method), [6](#page-9-2) Tuple (class in schemaflow.types), [7](#page-10-3) Type (class in schemaflow.types), [7](#page-10-3)

### W

WrongParameter, [8](#page-11-2) WrongSchema, [8](#page-11-2) WrongShape, [8](#page-11-2) WrongType, [8](#page-11-2)